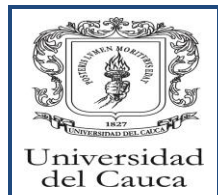

## Gestión Administrativa Gestión de Recursos Tecnológicos Creación de una Nueva Instancia en las Bases de Datos

Código:PA-GA-5.3-PR-21 Versión: 2 Fecha Actualización: 30-11-2016 Página 1 de 7

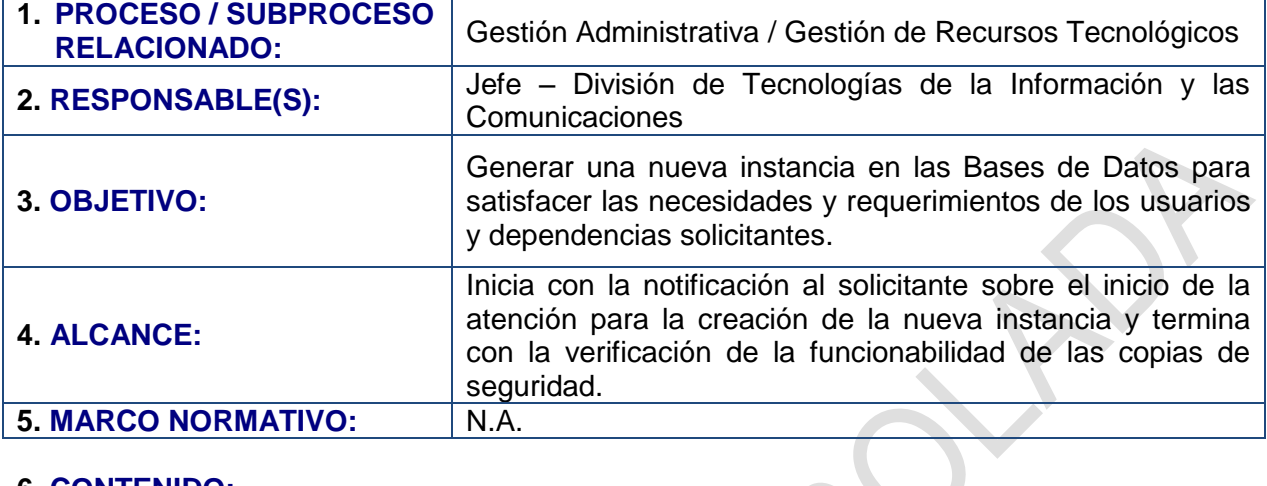

 $\sim$ 

### **6. CONTENIDO:**

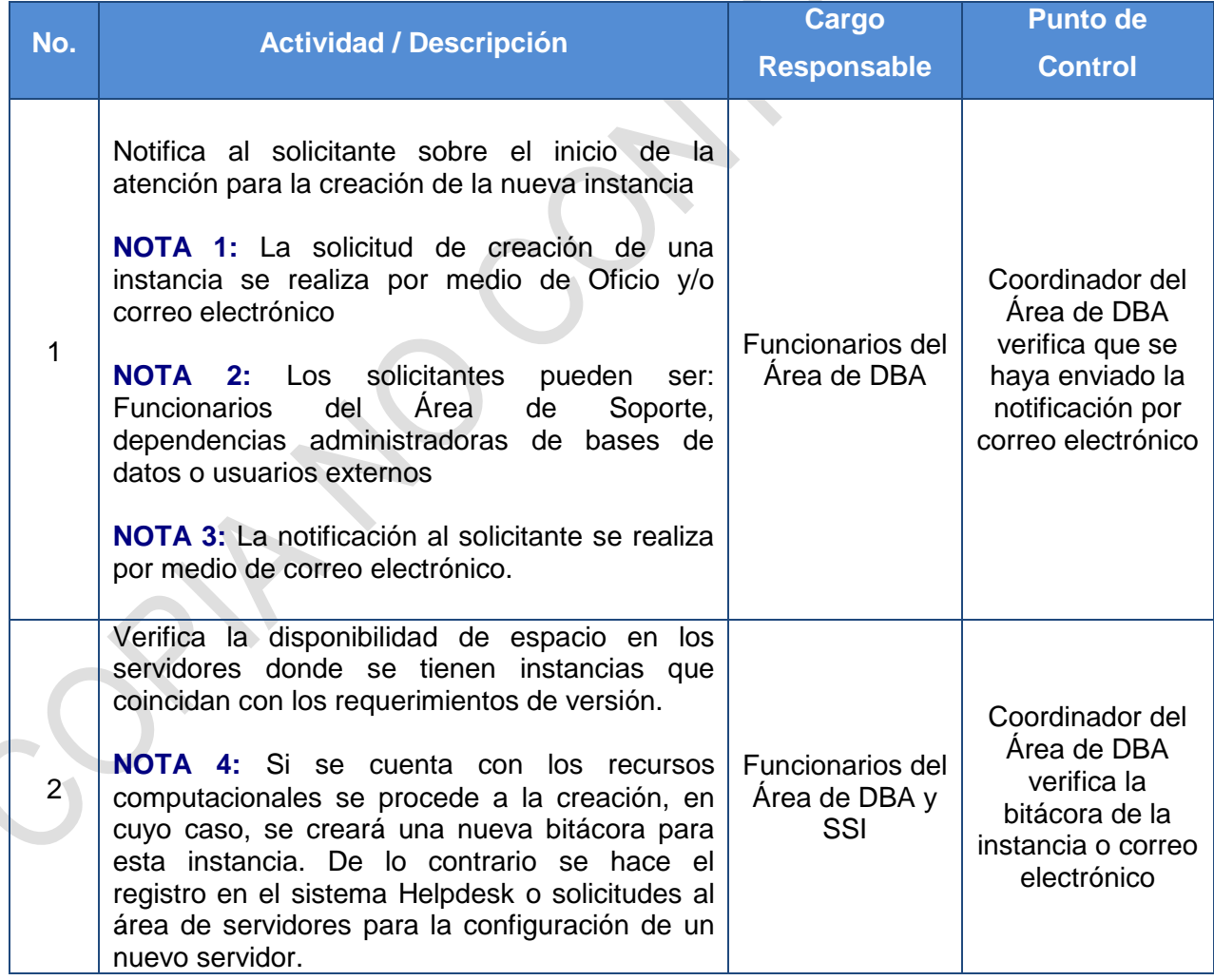

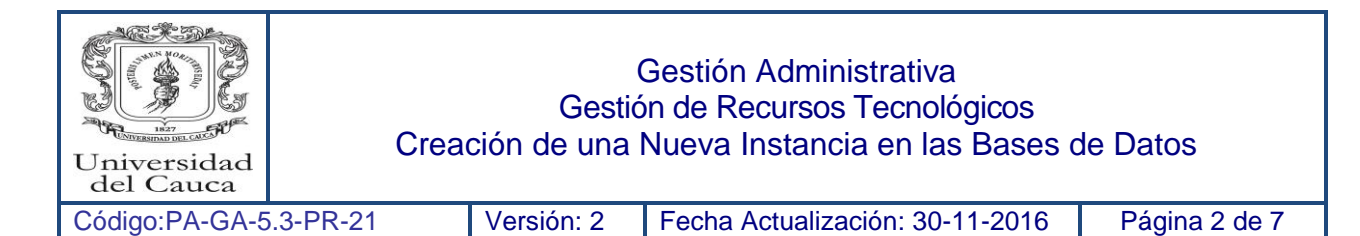

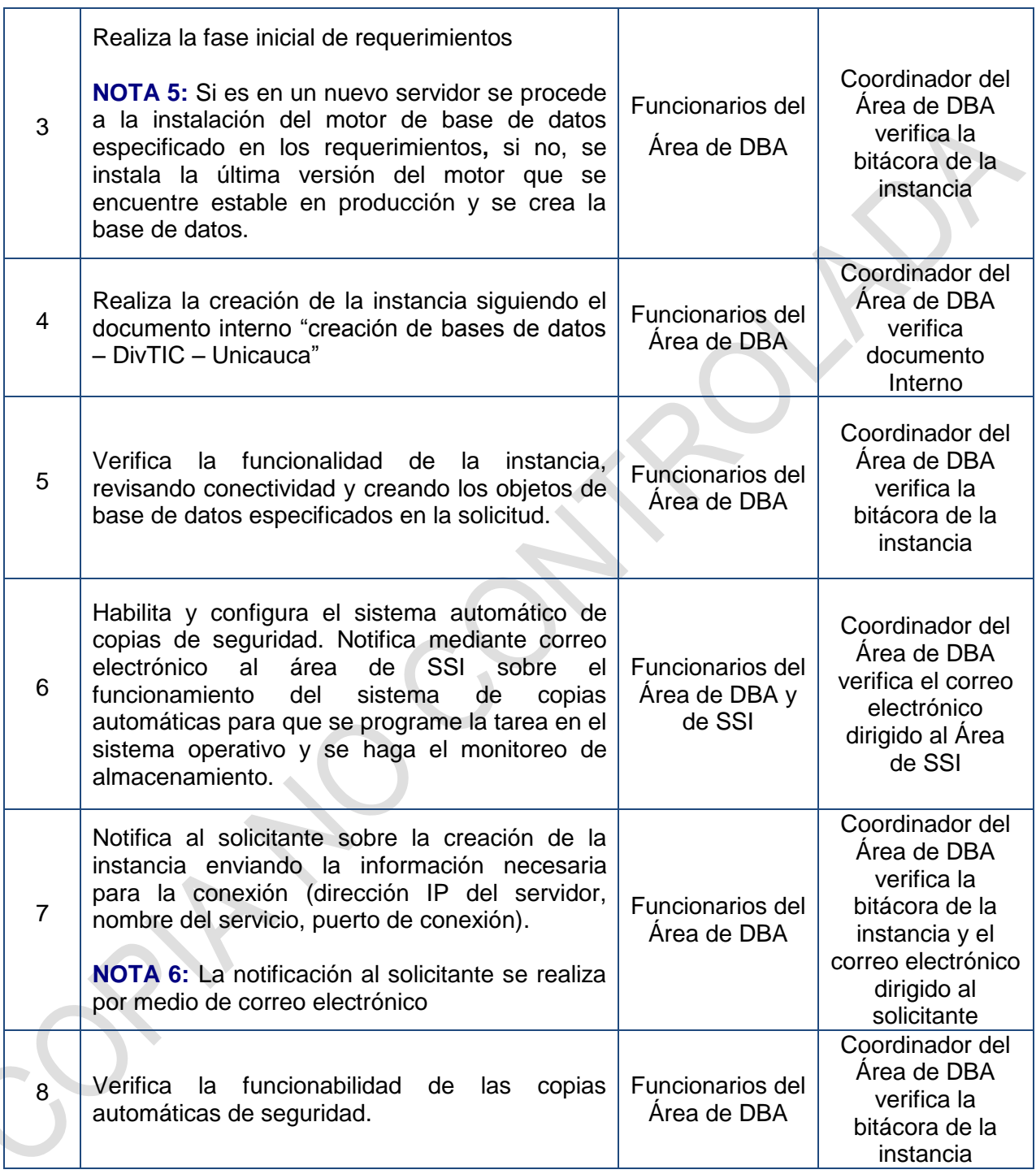

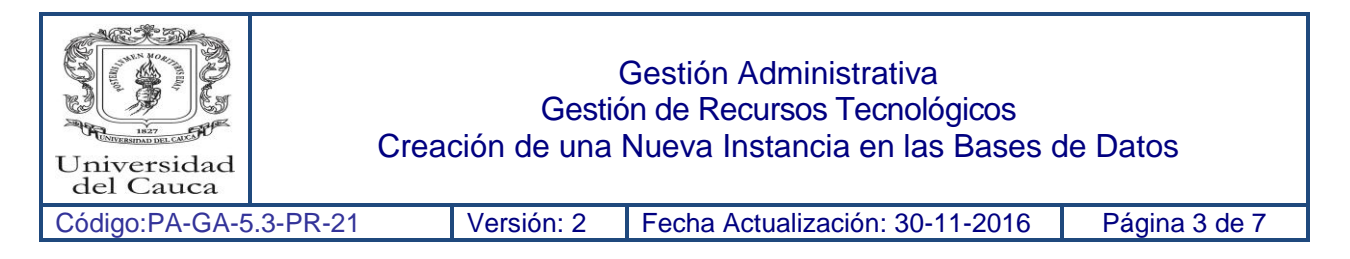

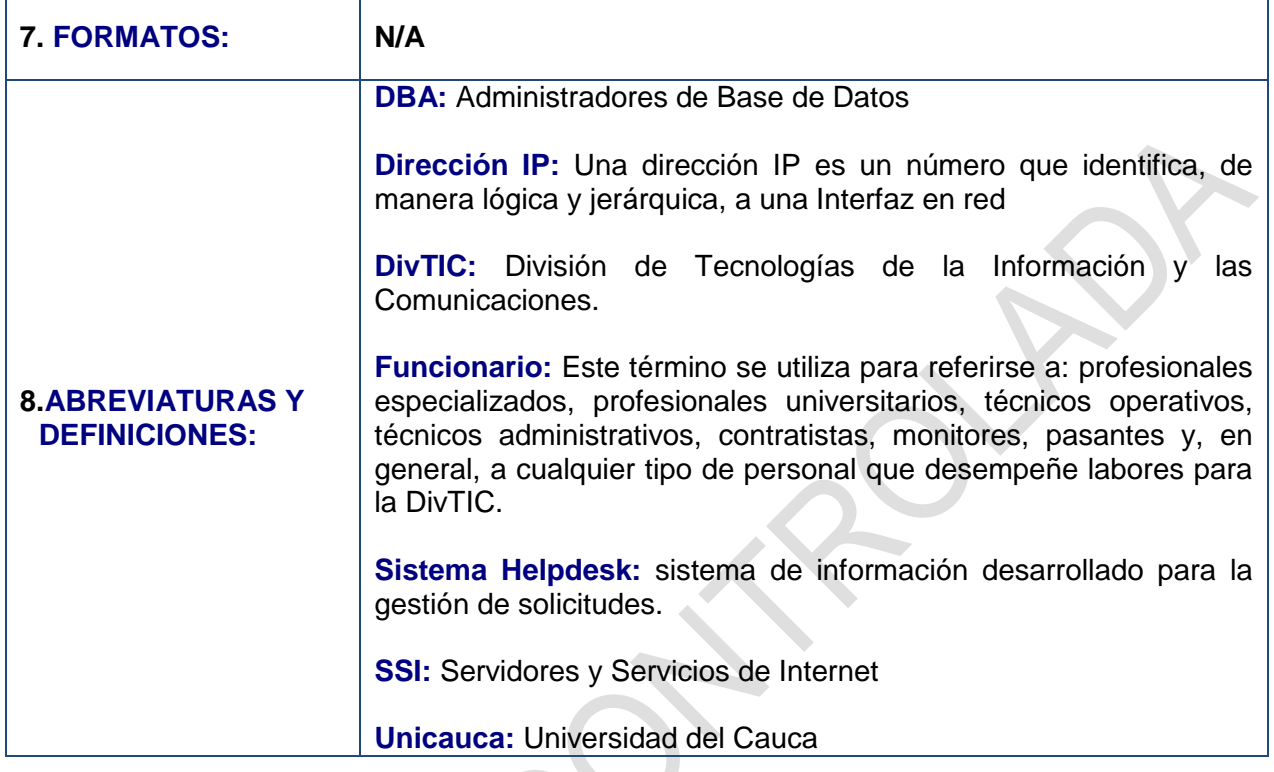

# **9. REGISTRO DE MODIFICACIONES:**

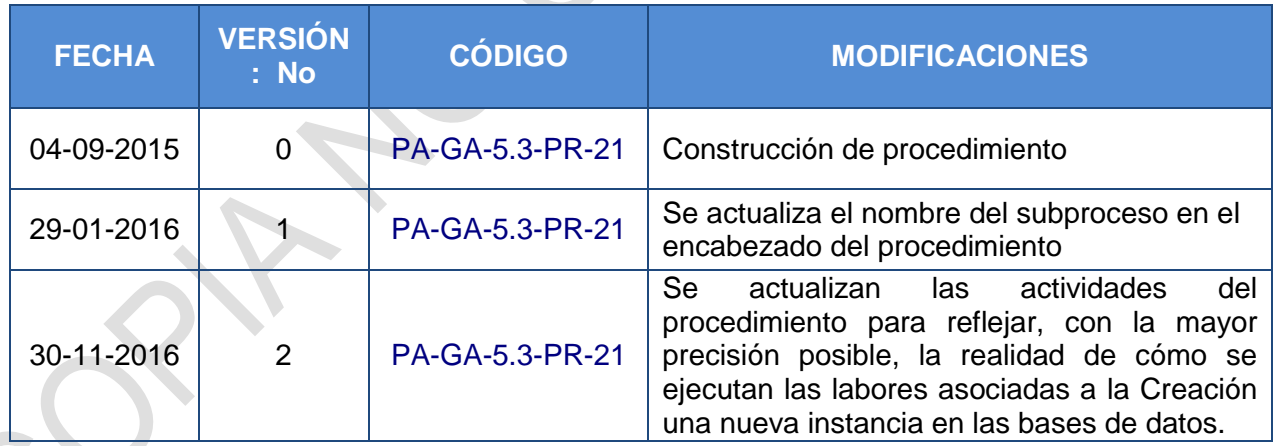

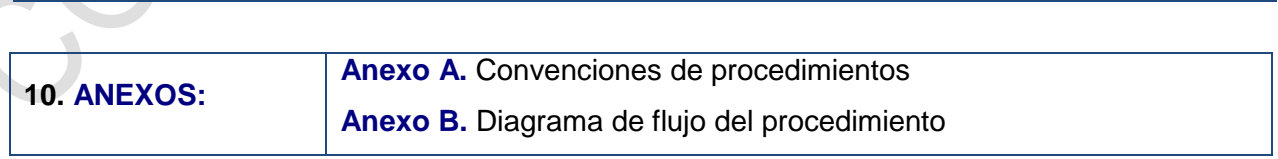

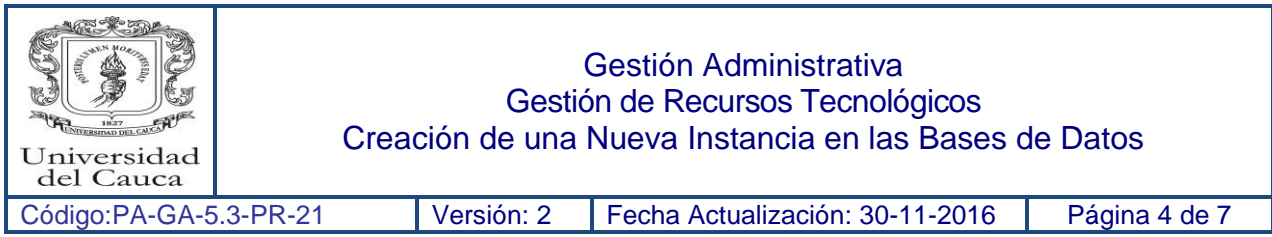

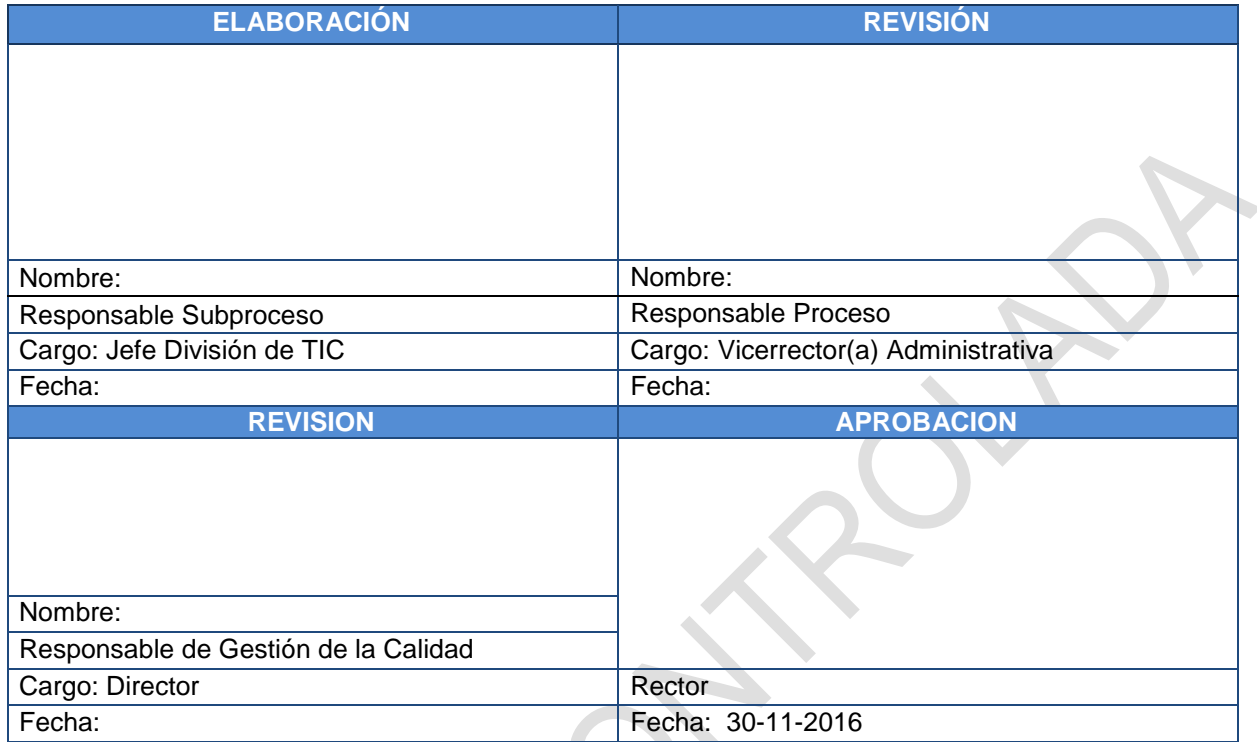

**Nota:** La firma en el espacio revisión - responsable de subproceso, aplica cuando el subproceso exista.

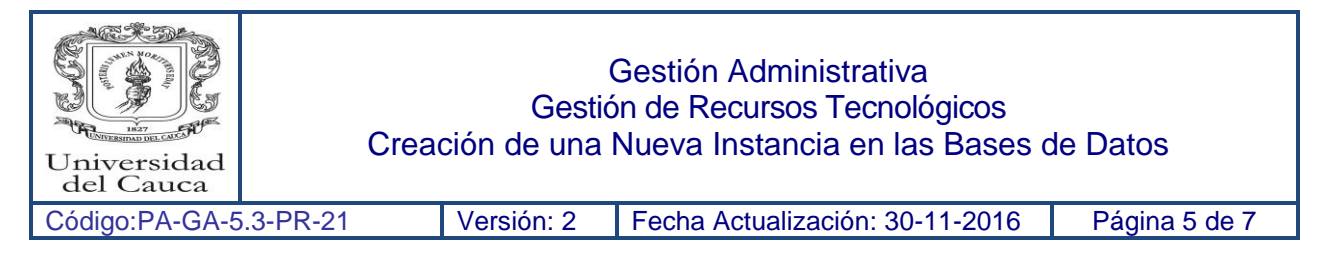

## **Anexo A.** Convenciones de procedimientos

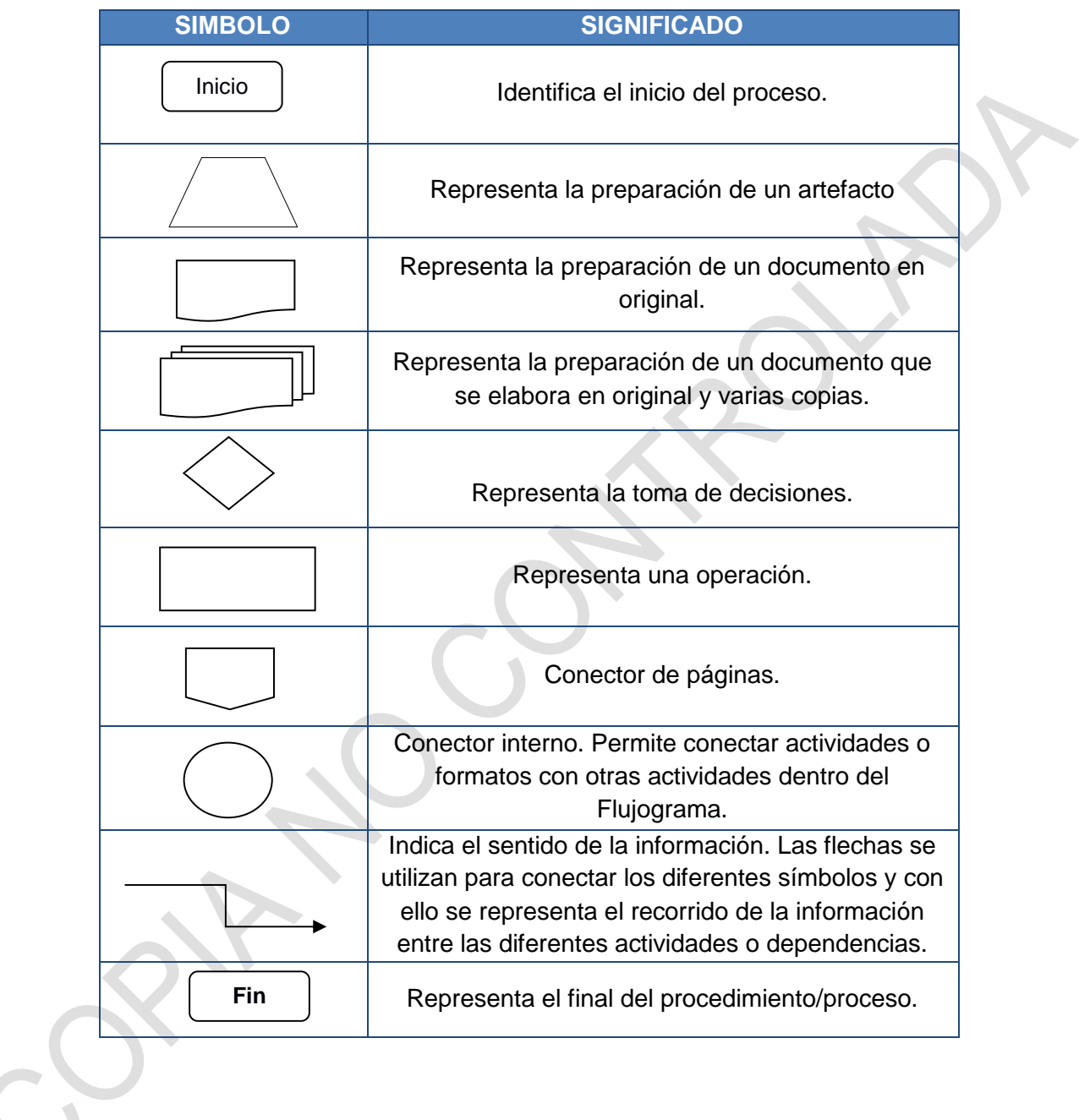

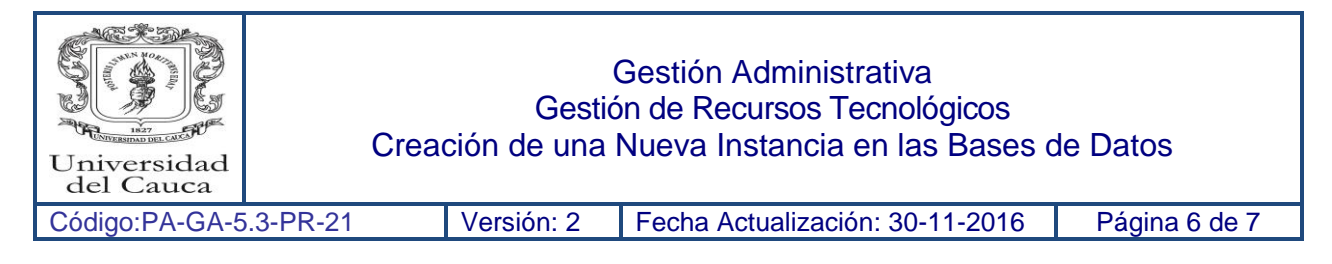

#### **Anexo B.** Diagrama de flujo del procedimiento

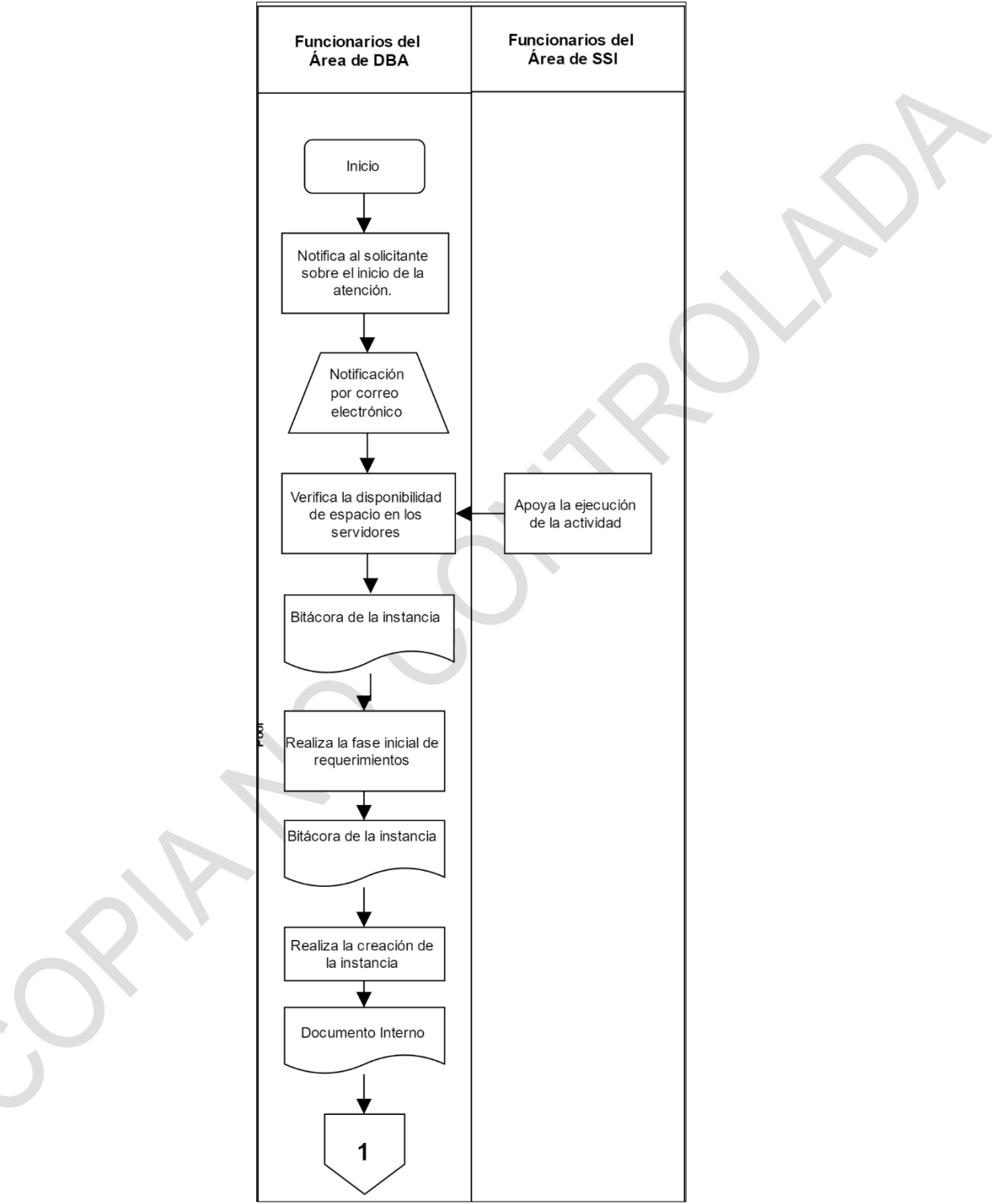

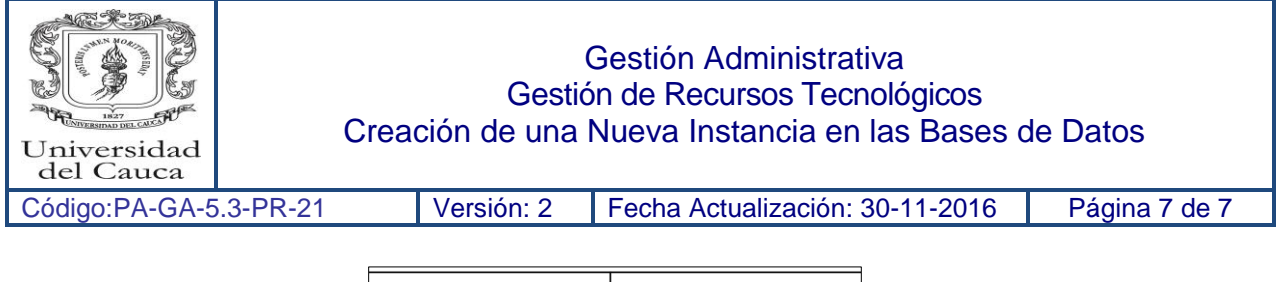

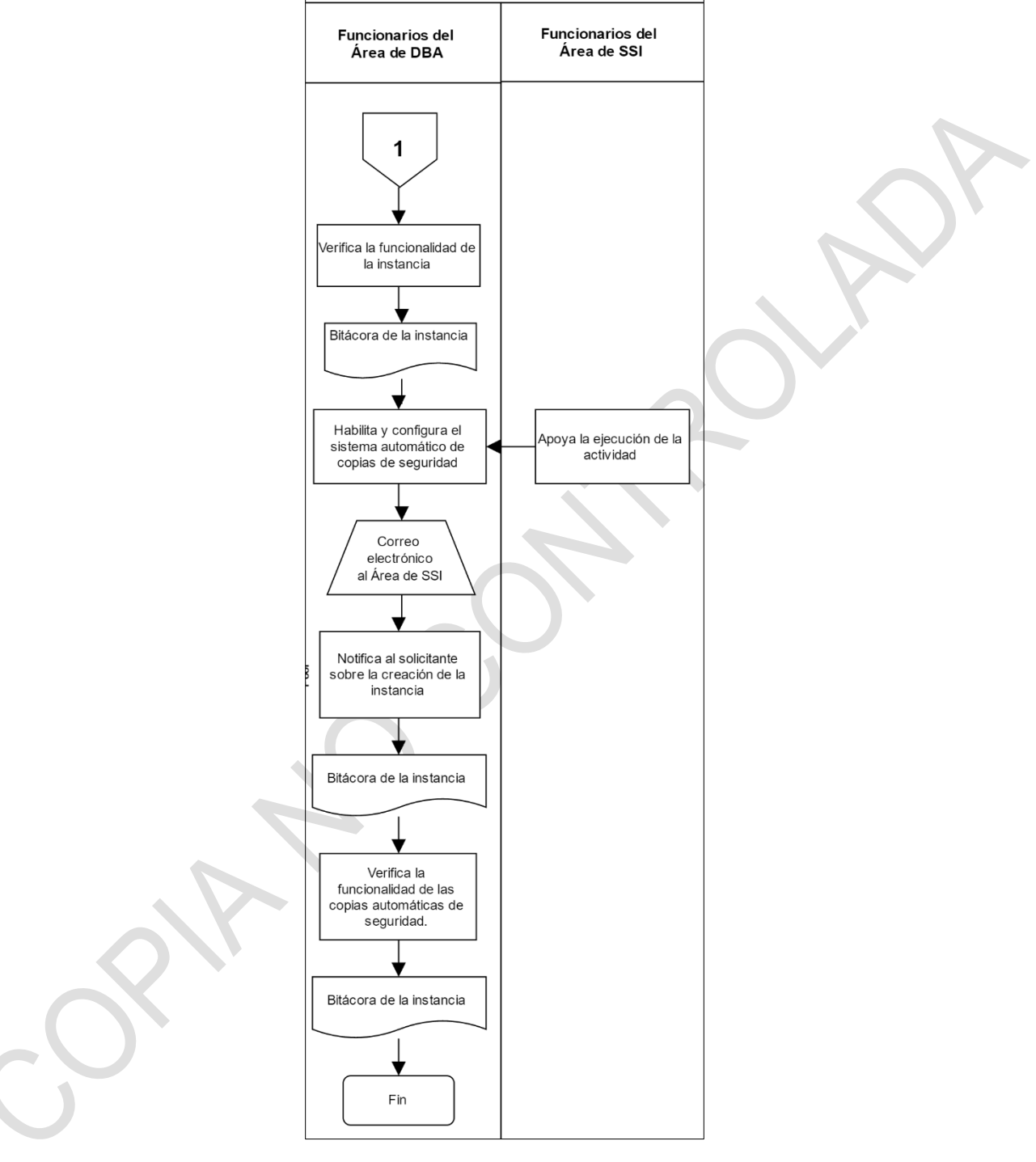